# Latex-Tipps zum zweiten Übungsblatt

Zuerst eine generelle Anmerkung: Verzweifelt nicht, wenn ihr euch bestimmte Befehle oder Dinge nicht merken könnt. Es ist noch kein L<sup>AT</sup>EX-Meister vom Himmel gefallen, und Übung ist in diesem Fall alles. Nachschlagen ist später natürlich auch immer erlaubt! :-)

#### Zahlen und Formeln

#### Mathe-Umgebung:  $3 * 3 = 9$ keineLeerzeichen!

### Formeln:

$$
\Delta(X,Y) = \sum_{i=1}^{n} \delta(x_i, y_i) * x_i^n \tag{1}
$$

Brüche:

2  $\frac{2}{3} * 3$  $3 + 4$ (2)

#### Automaten

Ein Automat in Automaten-Schreibweise:  $A = \langle K, \Sigma, \Delta, s, F \rangle$  mit

$$
K = \{1, 2, 3, 4\}
$$
  
\n
$$
\Sigma = \{a, h, !\}
$$
  
\n
$$
s = 1
$$
  
\n
$$
F = \{1, 4\}
$$
  
\n
$$
\Delta = \{\langle 1, h, 2 \rangle, \langle 2, a, 3 \rangle, \langle 3, h, 2 \rangle, \langle 3, !, 4 \rangle\}
$$

## Die Einbindung einer Automaten-Grafik

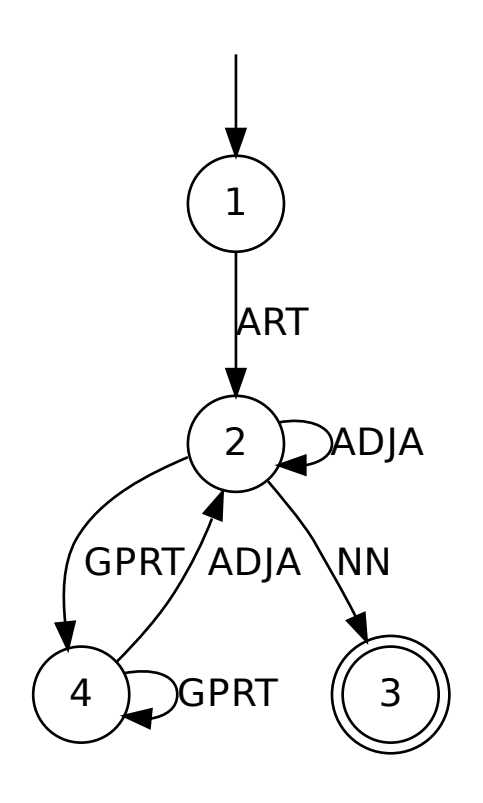

## Die Skalierung einer Grafik

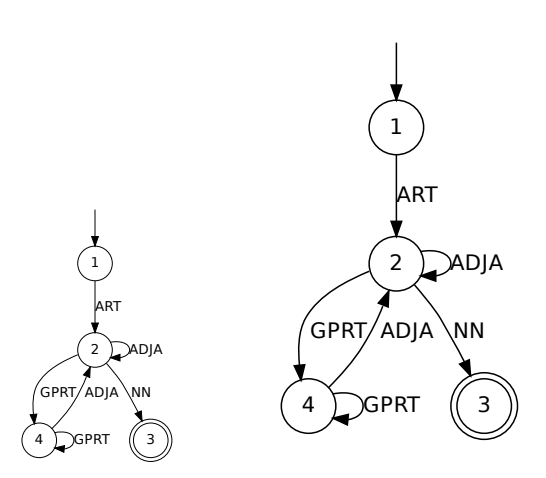

## Die figure-Umgebung und Untertitel

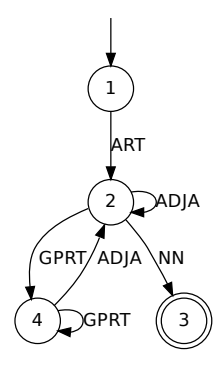

Abbildung 1: Das ist ziemlich unzentriert.

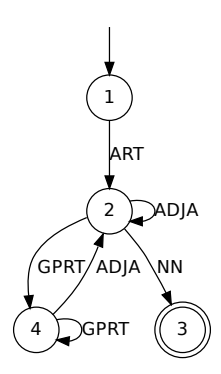

Abbildung 2: Dies ist ein sehr informativer Untertitel.

Große Klammern

$$
\Delta(a,b) = \begin{cases} \frac{a-b}{a*b} & if x > 0 \\ 1 & otherwise \end{cases}
$$
 (3)